## **Chapter 1**

# **ENDEVOR CONCEPTS AND FACILITIES**

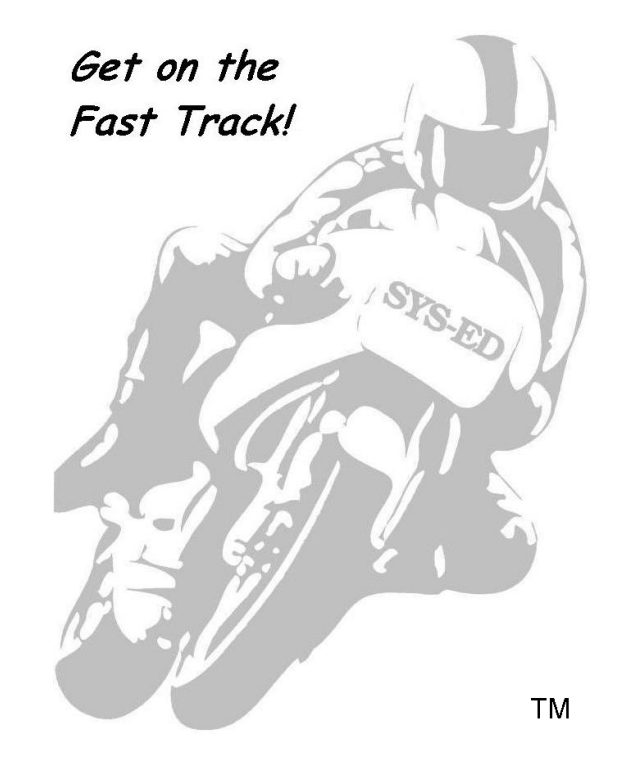

**SYS-ED/ Computer Education Techniques, Inc.** 

#### **Objectives**

You will learn:

- How Endevor builds and maintains software inventory components.
- How Endevor provides a logical structure for classifying software inventory.
- Endevor life cycle.
- Endevor libraries and functions.

#### **1 Application Development Life Cycle: Control, Automation, and Monitoring**

Endevor is a software package that controls, automates, and monitors the application development life cycle. It provides the capability for automating and controlling the movement of source code from development through to production.

Endevor is used for:

- Automatically comparing and tracking changes made by a programmer to the production version, creating an on-line change history.
- Preventing conflicting changes to the same system component.
- Browsing and manipulating all components relating to an application from a single screen, saving time and ensuring that changes are complete.
- Automating creation of executables.
- Ensuring that the source, executable, and any other form of an element and module correspond.
- Applying consistent procedures, including the automation of compiles, impact analysis, and standards-checking functions, to any component type.
- Processing changes to packages and approvals on-line, eliminating change-related paperwork.
- Viewing or retrieving a prior level of any element.
- Reporting on element definition, content, and change history.
- Enforcing change control procedures.

#### **2 Endevor: Inventory of Software Components**

Endevor maintains an inventory of software components - JCL, source, procs, copy books, etc. - for all applications.

With Endevor:

- Each application will have the ability to determine the procedure for promotion of all of its component elements.
- The source module and the load module will always match.
- There is the capability for program reversion back to a specific change level.
- Each program will be compiled the same way every time.
- Users can be involved in the approval process.

Endevor accelerates the debugging process and provides a framework for viewing changes that have been made: who, what, when, where, and how.

#### **3 How Endevor Works**

Endevor uses a base/delta technology format.

The base is the original production version of the element as it was first loaded into the Endevor system, without any modifications.

The deltas contain only the changes that have been made to the base level code. There is one delta version for every change level.

When a specific version of an element or module is displayed or retrieved, Endevor first makes a copy of the base version. It then applies all updates from the subsequent deltas to build the version level that has been selected.

Members are maintained by version and level numbers.

Endevor has a logical inventory scheme for all elements. Each element is classified by system, subsystem, type, and element name.

Endevor will protect all source elements within its environment. There can be no updates to any production elements except through Endevor. Update access to any production load library is not allowed except through Endevor.

#### **3.1 Endevor: Basic Operations**

Normal change procedures made through Endevor include:

- Retrieving elements from production to a development library.
- Making changes to elements.
- Adding and updating elements in the test stage.
- Moving elements to QA.
- Moving elements back into production.

#### **4 Inventory Structure**

The CA-Endevor inventory structure provides:

- The ability to work with program modules without having to know where they are physically located or how they are compiled.
- A list of all the program components that make up an application, regardless of type.
- Ascertaining the location(s) of an element by entering the element name on a display screen.
- Acting on a cross section of a program inventory.

#### **4.1 Building the Inventory Structure**

The CA-Endevor administrator builds an inventory structure based on the stages in a site's software life cycle.

There are six steps in setting up an inventory structure:

- 1. Determine the stages in the software life cycle.
- 2. Decide which stages should be put under the control of CA-Endevor.
- 3. Define two-stage environments based on the decisions in Steps 1 and 2, and link these environments/stages together to form the map.
- 4. Define applications and systems for each stage.
- 5. Define specific applications and subsystems within each system.
- 6. Define the types present in each stage and processors for each.

#### **5 Logical Structure**

Endevor helps to manage the software life cycle by providing a consistent and flexible logical structure for classifying the software inventory.

There are six components to this inventory structure: environments, stages, systems, subsystems, types and elements.

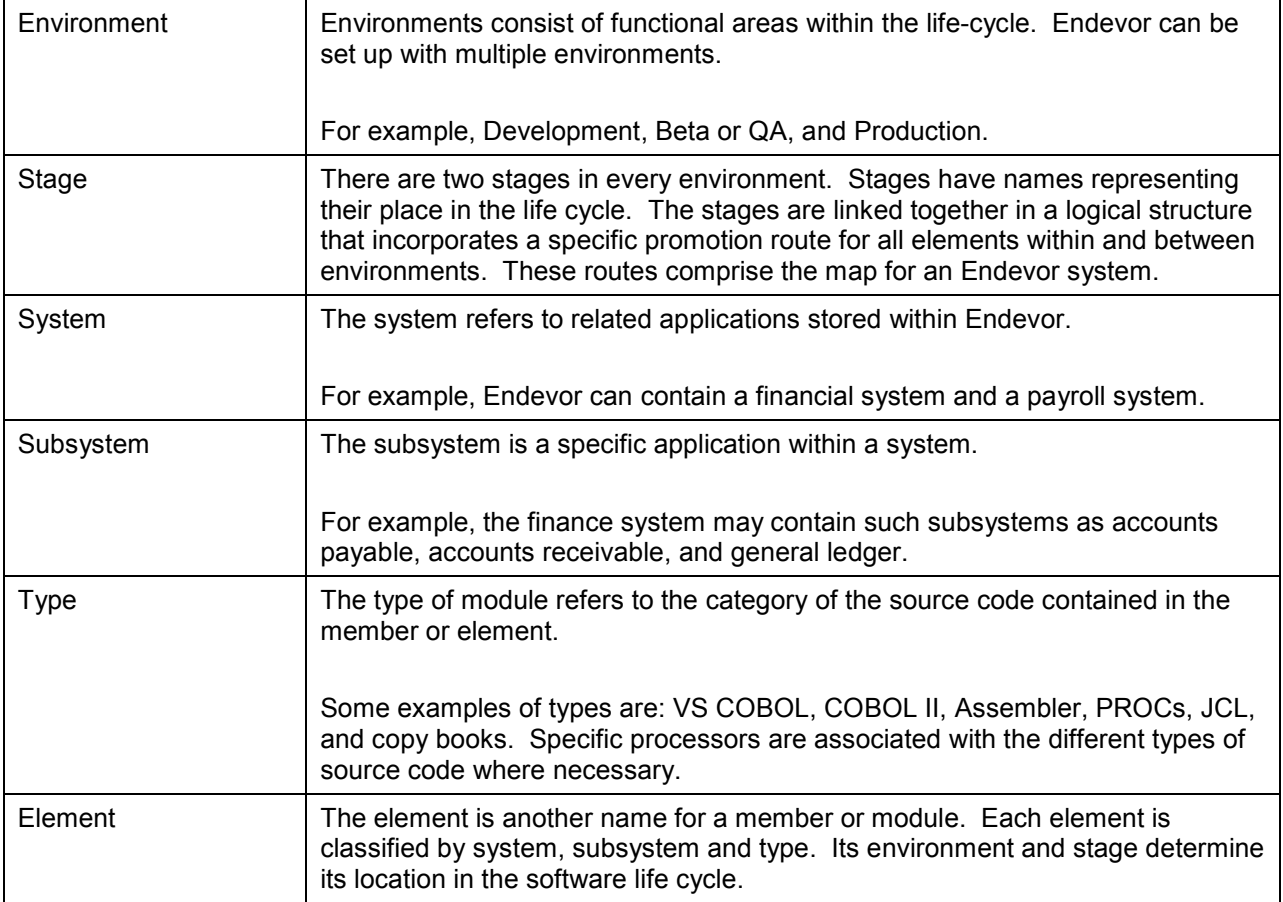

An element is promoted from one stage to the next stage in the sequence.

The promotion routes established for software inventory at a site. Environments and stages are mapped to each other within an Endevor table. Systems, subsystems, types, and processor groups are mapped to each other on their respective definition panels.

#### **6 Processors**

Processors are standard z/OS JCL job streams that manipulate elements and their outputs.

The three types of processors are:

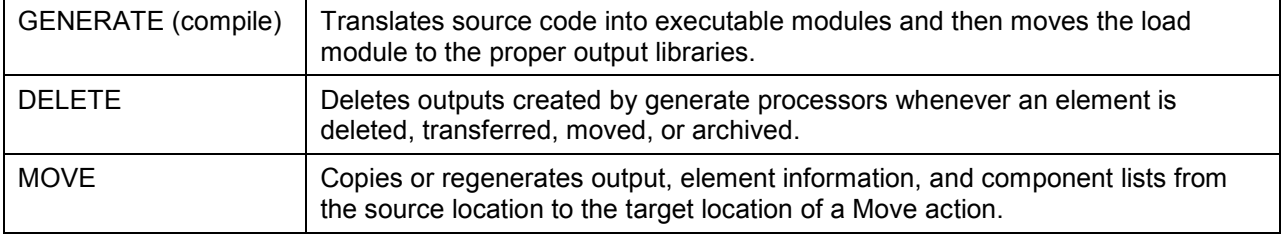

### **7 Endevor Life Cycle**

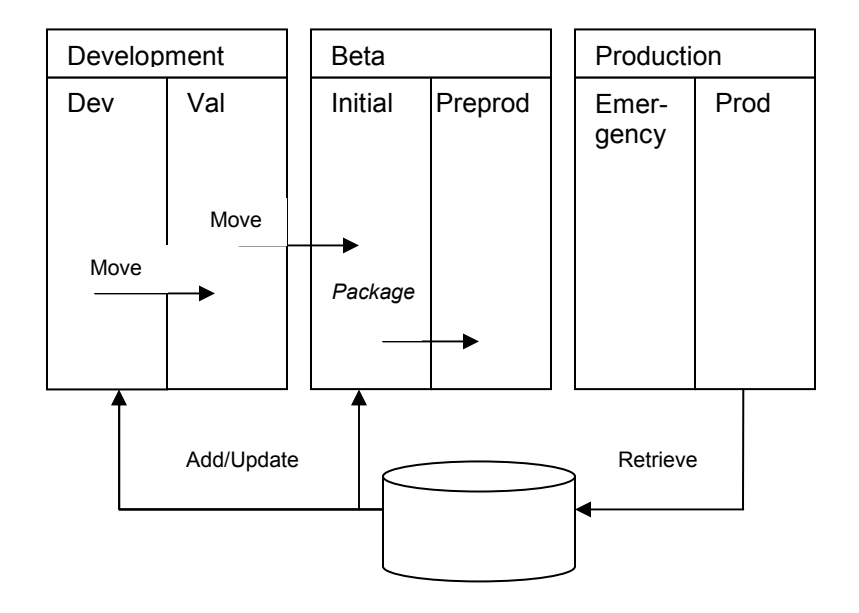

#### **8 Package Processing**

Sign-in is the assignment of a user-id to an element, establishing "ownership" of that element during the development process.

Sign-out is automatic when retrieving elements from or adding and updating elements into Endevor.

A package is a group of Endevor elements that requires approval before it can be executed.

Creating packages provides the capability to:

- Group specific elements so that they can be maintained and tracked as a single unit.
- Establish formal approval procedures to ensure data integrity throughout the modification process.
- Centralize specific element groups so that they may be seen across environments and may be reused at another level.

Casting a package permanently places the elements to be included in a package. The elements in a package cannot be edited or modified after it has been cast.

#### **9 Endevor Libraries**

In order to implement an inventory structure, the CA-Endevor administrator must define and allocate the following libraries.

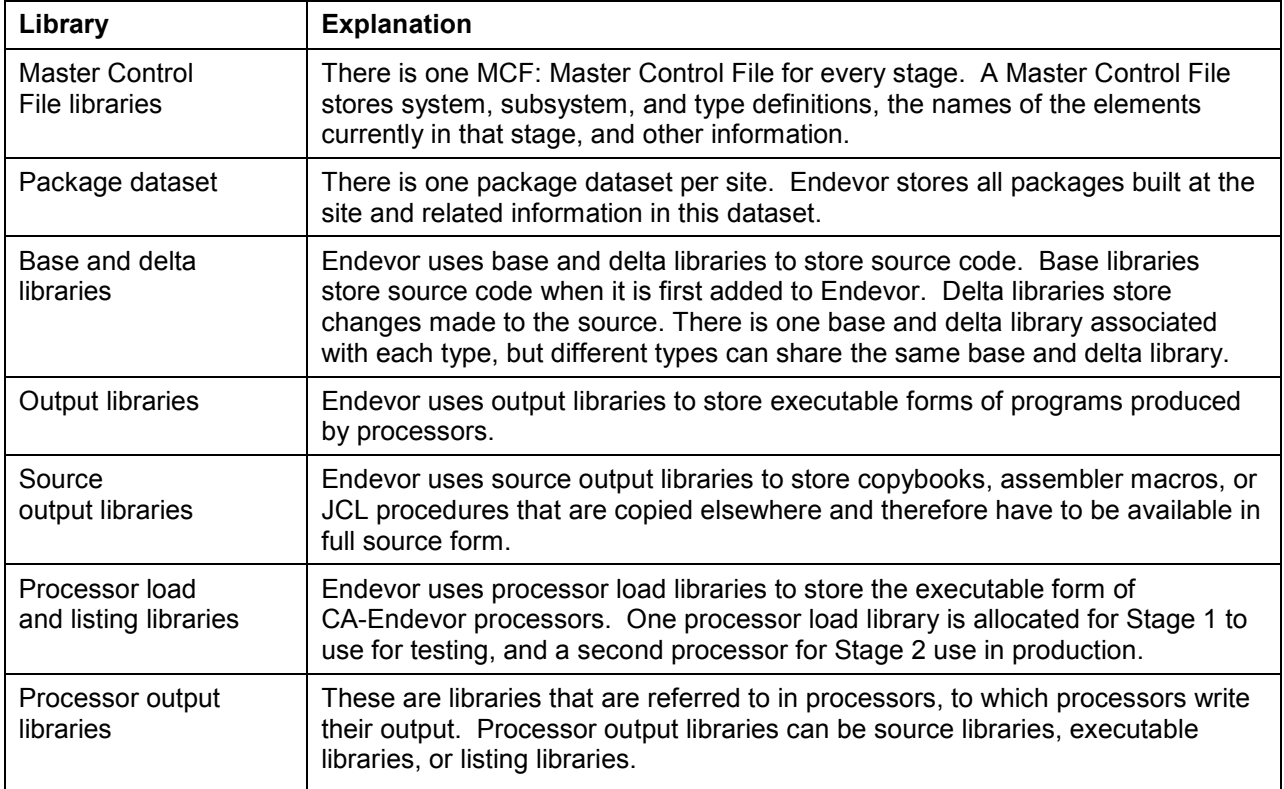

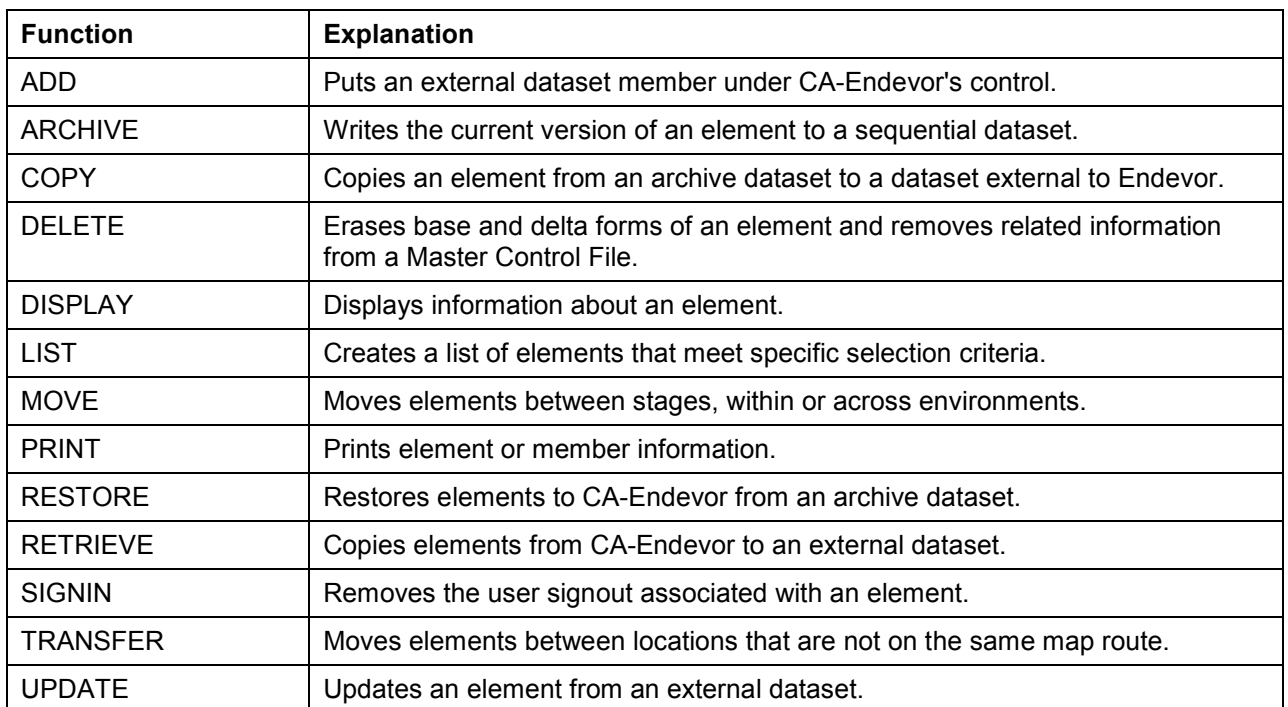

#### **10 Endevor Functions**